## **Zum darauf Freuen**

#### **BACKHENDL**

Jeden ersten Donnerstag im Monat durchquert der Mond das Sternbild des Hendls. Dann gibt's Hendl, nur Hendl und nur dann. Backhendl im Schüsserl mit Salat 18,50

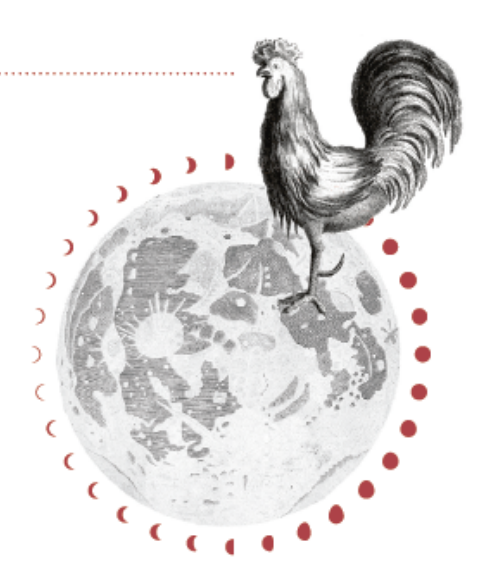

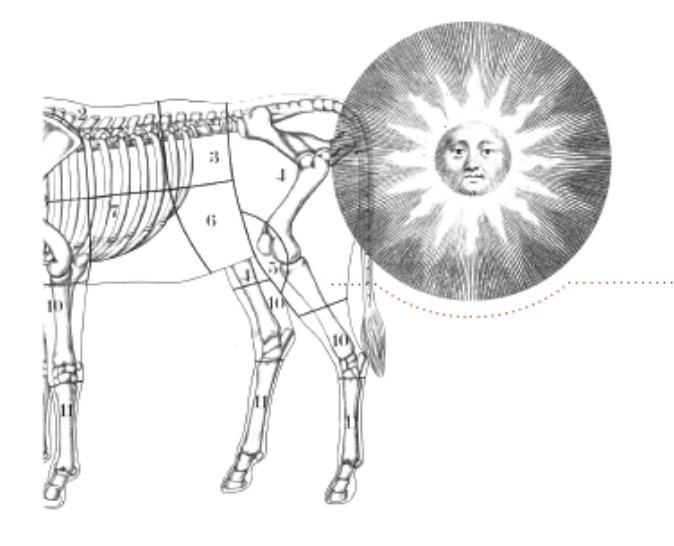

### **WIENER SCHNITZEL**

Unsere Kalbsschnitzel gibt es sonntags. Wie es sich bei uns gehört mit Erdäpfel-Gurken-Salat und steirischem Bauernsalat. Wiener Schnitzel mit zweierlei Salat 21,50

Möchten Sie über unsere Aktionen und Weinveranstaltungen aus erster Hand informiert werden, dann melden Sie sich unter www.essers-gasthaus.de für unseren Newsletter an!

# **Zum Kennenlernen – Unsere Lieblingslieferanten**

Steirisches Landschwein – Almochse – Rind Firma Schirnhofer, Pöllau, Oststeiermark Milllianshof Geflügelhof, Bergheim Rheidt – eine Empfehlung von Slowfood NRW Lapinchen Familie Lammers Flamersheim bei Euskirchen – Kaninchen und Lamm aus der Eifel Lambachtaler Forellenzucht Engelskirchen – Forellen aus dem Herzen des Naturparks Bergisches Land Salzwasserfisch Nachhaltige Küstenfischerei, Atlantic Fisch Partners Island - zertifiziert, nachhaltig, ökologisch Eier Hof Alpermühle, Bergisches Land – zum Panieren brauchen wir einige, dann Glückliche Brot Bäckerei Wiens, Escher Strasse - Die handwerkliche Bäckerei aus Köln Salz – in unsere Töpfe kommt ausschließlich unjodiertes, deutsches Steinsalz Currys, Pfeffer Ingo Holland, Altes Gewürzamt, Klingenberg Käse Kober Käsefeinschmeckerei, Besdorf - Deutscher Rohmilchkäse aus ökologischer Erzeugung Schokoladen-Manufaktur Zotter handgeschöpfte Schokolade aus Riegersburg, Oststeiermark – überzeugt Genießer und Feinschmecker mit Füllungen, die Staunen und Schwärmen hervorrufen

## **Zum Mitnehmen**

Steirisches Kürbiskernöl Ölmühle Fandler, Pöllau 1988 bestecht varal 1988 bestecht auch dem an der an der anti Marillenmarmelade Unterweger Früchteküche, Osttirol 420 g 4,50 Effilee Ein Magazin für Essen und Leben 1998 auch der Einer 1980 von 19,80